# **COAL AND OPEN-PIT MINING IMPACTS ON AMERICAN LANDS (COAL): A PYTHON LIBRARY FOR PROCESSING HYPERSPECTRAL IMAGERY**

*Lewis J. McGibbney\*, Taylor A. Brown\*\*, Heidi A. Clayton\*\*, Xiaomei Wang\*\**

\* NASA Jet Propulsion Laboratory, California Institute of Technology

\*\* Electrical Engineering and Computer Science, College of Engineering, Oregon State University

## **ABSTRACT**

COAL is a Python library for processing hyperspectral imagery from remote sensing devices such as the Airborne Visible/InfraRed Imaging Spectrometer (AVIRIS-C & AVIRIS-NG). COAL was originally developed as a 2016 – 2017 Senior Capstone collaboration between scientists at the Jet Propulsion Laboratory (JPL) and computer science students at Oregon State University (OSU). COAL aims to provide a suite of algorithms for classifying land cover, identifying mines and mining activity and other geographic features, and correlating them with environmental data sets e.g. hydrologic features such as streams and watersheds. COAL is Free and Open Source Software with the pycoal Python toolkit and Science Data System licensed under the terms of GPL v2.0 and Apache License v2.0 respectively.

*Index Terms—* imaging spectroscopy, open source software, coal, mining, land cover

#### **1. INTRODUCTION**

Mountain-top Mining (MTM) is a method of open surface mining with the primary aim of exploring and exploiting coal seams present within the land and solid earth on mountaintops. Amongst other surface mining activities, MTM is known to be an extremely destructive mining procedure historically known to affect, in particular, the U.S.A. spatial boundaries of the Southern Appalachians (Eastern Kentucky, West Virginia and very small sections of Virginia and Tennessee). MTM is known to have caused irreparable damage to mountain landscapes and significant immediate and longer-term damage to key streams and watersheds. Larger afield, the rest of the U.S.A has some extensive surface mining in various places for exploitation of resources such as gravel/sand, various metals, other minerals and radioactive materials, etc. Several studies have provided important scientific understanding related to the local [1], regional and state-level [2] [3] impacts of such environmentally destructive practices, however a similar understanding on the national [4] and continental levels are very much lacking. The COAL project – **C**oal and **O**pen-pit surface mining impacts on **A**merican **L**ands – has successfully delivered (i) a suite of Python algorithms, packaged into a command line toolkit, for processing hyperspectral imagery from remote sensing devices such as the Airborne Visible/InfraRed Imaging Spectrometer (AVIRIS) to identify, classify, characterize, and quantify (by reporting a number of key metrics) the direct and indirect impacts of MTM and related destructive surface mining activities across the continental U.S (and further afield) and (ii) a Science Data System (COAL-SDS) for cataloging, archival, resource and workflow management of COAL data processing activities. This paper details (i) and (ii) above and concludes with future work detailing ongoing utilization of a NSF-funded XSEDE high performance computing (HPC) grant to further improve, validate and document COAL algorithms, execution runtime document COAL algorithms, execution runtime performance and geospatial output results.

## **2. CORE TOOLKIT FUNCTIONALITY**

The following subsections detail the core functionality of the pycoal Python toolkit [5]. All italicized API documentation below can be accessed at [6].

## **2.1. Mineral Classification**

Mineral classification for land coverage, particularly for the study of minerology, is a common task within imaging spectroscopy as all minerals have unique spectral signatures. Samples of those spectral signatures are contained in spectral libraries e.g. ASTER [7], USGS [8], etc. Using publicly available orthocorrected, scaled reflectance AVIRIS images with unknown land cover and spectral signatures, pycoal provides a *MineralClassification* API to classify each pixel with the spectral angle mapper classification mechanism. Other classification options exist e.g. unsupervised K-Means, supervised Gaussian Maximum Likelihood, Mahalanobis Distance and Multi-Layer Perceptron. The output is a mineral classified file where each pixel is assigned to a particular class in the spectral library. The above right image of FIGURE 1 displays an example mineral classified image with the corresponding Red-Green-Blue (RGB) GIS product image displayed on the upper left. Pycoal provides utility functions to easily generate RGB images for any given AVIRIS flight line greatly simplifying manual visual data analysis of flight lines prior to further classification.

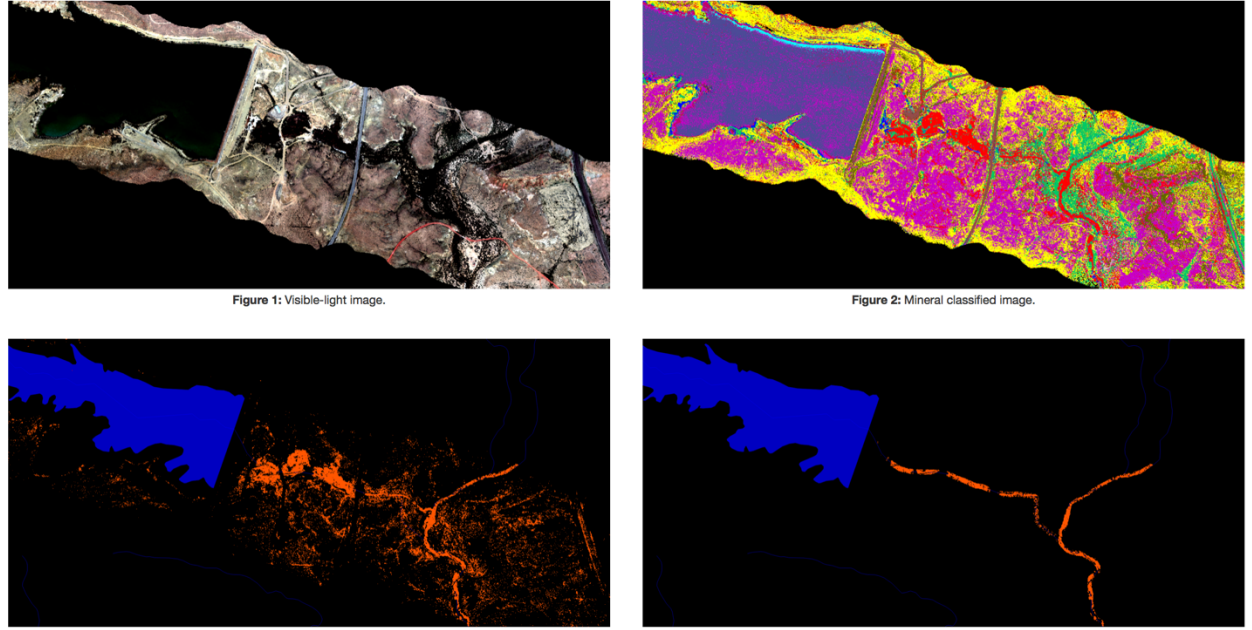

Figure 3: Mining classified image

Figure 4: Environmental correlation image.

## **FIGURE 1: COAL GIS PRODUCTS**

### **2.2. Mining Identification**

The *MiningClassificiation* API enables configurable selection and use of classes of minerals as proxies for the presence of mining. Examples extracted from the USGS Spectral Library include *Schwertmannite*, *Renyolds\_TnlSldgWet* and *Renyolds\_Tnl\_Sludge*. The lower left image of FIGURE 1 displays a mining classified file where each pixel corresponds to mining or not.

#### **2.3. Environmental Correlation**

The Pycoal *EnvironmentalCorrelation* API enables the ability to map identified mining activity in GIS applications and correlate them with water quality measurements. The lower right image in FIGURE 1 displays whether water pollution is linked to mining.

## **3. FUTURE WORK**

COAL-SDS can already batch process AVIRIS imagery and hence facilitate research with unique GIS data products. An OSU Senior Capstone 2017-2018 program will leverage a NSF-funded XSEDE Startup HPC Allocation to process the entire AVIRIS-C/NG archive.

## **4. ACKNOWLEDGEMENTS**

We acknowledge investment by the NSF in advanced computing infrastructure through XSEDE Startup Allocation EAR170010. Sponsorship to present this work at the 2017 Conference on Big Data from Space was provided by the Jet Propulsion Laboratory, California Institute of Technology, under contract to NASA, the National Aeronautics and Space Administration.

#### **5. REFERENCES**

[1] Davies, G.E. and Calvin, W.M. "Mapping acidic mine waste with seasonal airborne hyperspectral imagery at varying spatial scales" *Environmental Earth Sciences*, Springer, 76: 432. https://doi.org/10.1007/s12665-071-6763-x. 2017

[2] Lapakko, K. "Metal Mine Rock and Waste Characterization Tools: An Overview" *Mining, Minerals and Sustainable Development*, IIED and WBCSD, No. 67., April 2002

[3] Wisconsin Department of Natural Resources Bureau of Solid & Hazardous Waste Management "On Overview of Mining Waste Management Issues in Wisconsin"*,* October, 1997

[4] The Interstate Technology & Regulatory Council Mining Waste Team "Mine Waste Issues in the United States: A White Paper", January 2008

[5] McGibbney, L. J., Brown, T. A., Clayton, H. A. and Wang, X., "pycoal; Python toolkit for characterizing Coal and Open-pit surface mining impacts on American Lands", accessed online at https://github.com/capstone-coal/pycoal.git, October 18, 2017

[6] McGibbney, L. J., Brown, T. A., Clayton, H. A. and Wang, X., "pycoal API documentation", accessed online at http://pycoal.readthedocs.io/en/latest/, October 18, 2017

[7] Baldridge, A. M., S.J. Hook, C.I. Grove and G. Rivera, 2009. "The ASTER Spectral Library Version 2.0." *Remote Sensing of Environment*, vol 113, pp. 711-715.

[8] Kokaly, R.F., Clark, R.N., Swayze, G.A., Livo, K.E., Hoefen, T.M., Pearson, N.C., Wise, R.A., Benzel, W.M., Lowers, H.A., Driscoll, R.L., and Klein, A.J., 2017, USGS Spectral Library Version 7: U.S. Geological Survey Data Series 1035, 61 p., https://doi.org/10.3133/ds1035.